## **Running the Platform Evaluation Tool**

The platform evaluation tool measures the time to perform various fundamental Java and AWT tasks.

## To configure the RI:

> cp \$OCAPROOT/apps/vm\_perf\_test/hostapp.properties \$OCAPROOT/bin/\$OCAPTC/env/

## To run the platform evaluation tool:

```
> cd $PLATFORMROOT
> ./runRI.sh
```
Currently the results are dumped to std out (and thus captured in RILog.txt).

On start up the RI will look like:

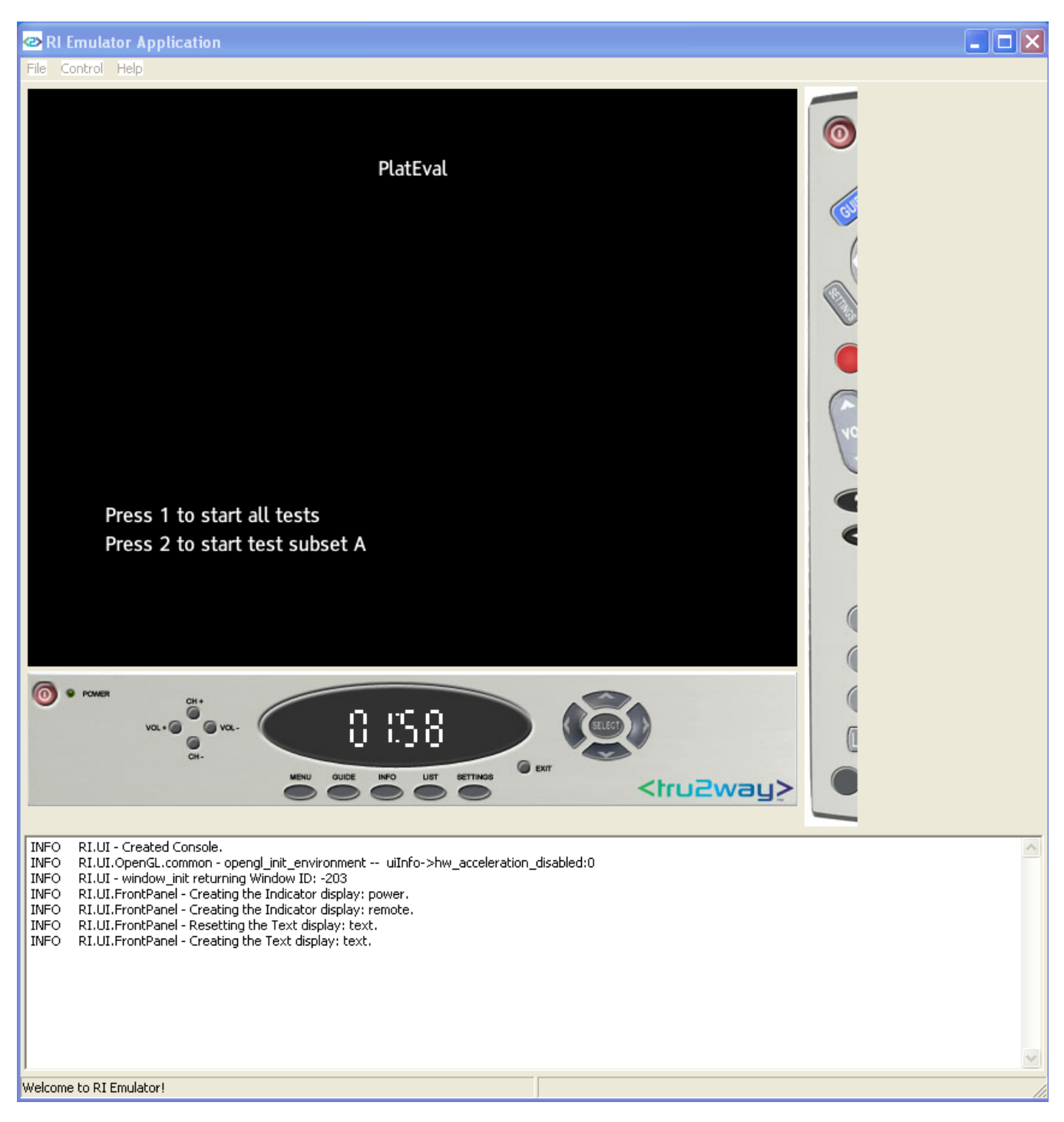

Press one, wait a while, and the RI will look like:

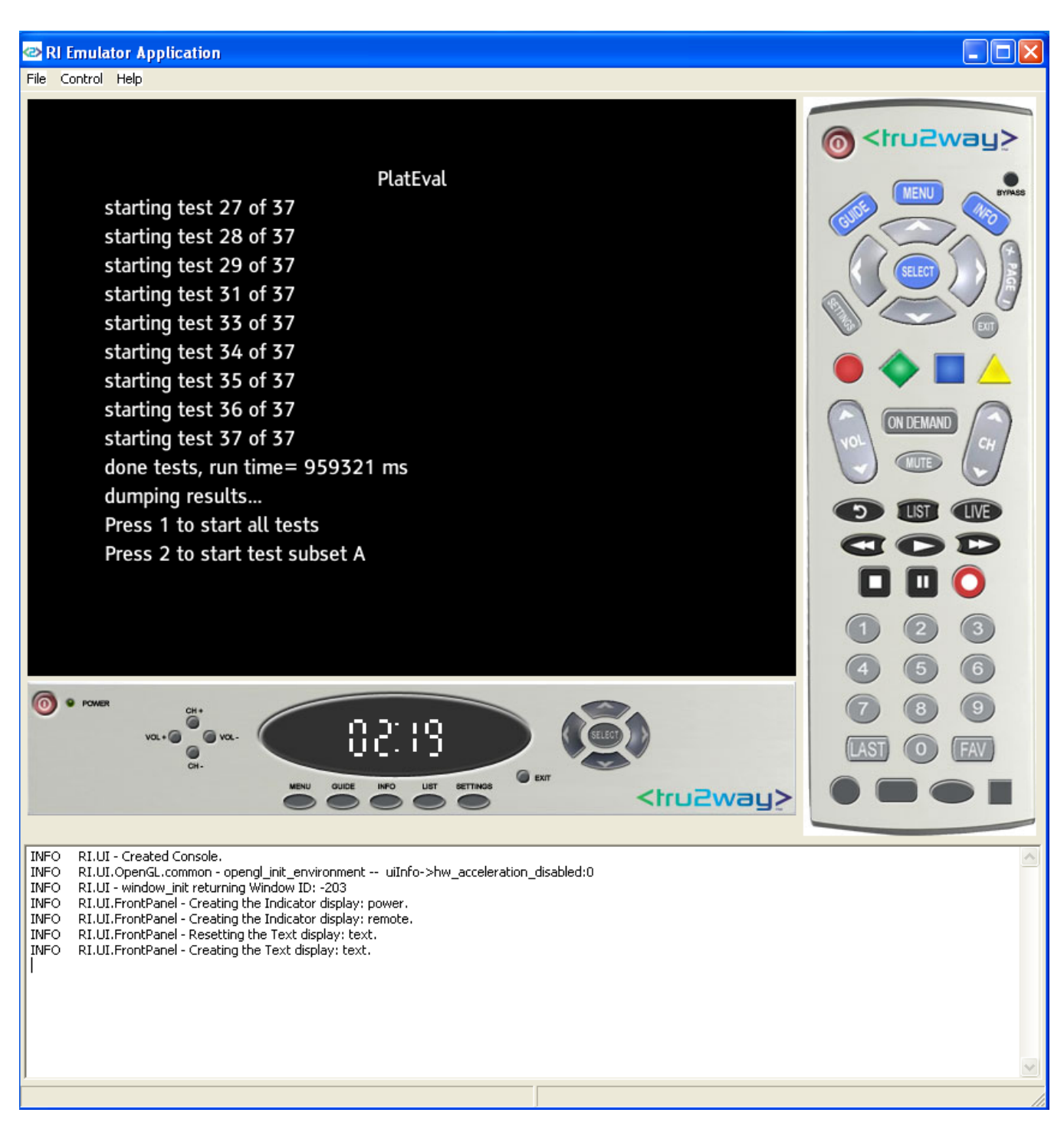

Read the README.txt for further information.